# Les données d'une enquête épidémiologique

#### Loïc Desquilbet

**D**épartement des **S**ciences **B**iologiques et **P**harmaceutiques

**E**cole **N**ationale **V**étérinaire d'**A**lfort

*– Master SEMHA – 23 septembre 2021*

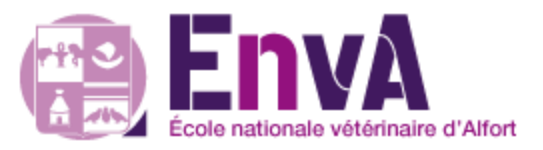

- I. La gestion des données
- II. Le recueil des données
- III. La saisie des données
- IV. Une fois les données saisies

# I. La gestion des données

#### Remarques introductives

- La qualité de l'interprétation des résultats issues des données de l'enquête dépend de…
	- La qualité du protocole d'enquête (mode de recrutement, collecte de l'information, …)
	- L'exécution du protocole sur le terrain tel qu'il a été écrit
	- Analyses statistiques correctes et adaptées
	- Interprétation correctes des résultats (pas de sur-interprétation, discussion de la présence de biais, discussion de l'impact des biais s'ils sont présents)

#### Qualité du protocole

Une bonne qualité du protocole nécessite…

- Une analyse bibliographique poussée
- De pouvoir répondre à
	- « Qu'est-ce qui est connu ? »
	- « Que reste-t-il à montrer ? »
- Une définition de l'objectif principal répondant à une partie de « que reste-t-il à montrer ? »
- Définition de la population cible

#### Qualité du protocole

Une bonne qualité du protocole nécessite…

- De définir des critères explicites
	- D'inclusion
	- D'exclusion
- De décrire en détail les différents modes de recueil des données (prélèvements, fiches cliniques, questionnaires, base hospitalière, mesures de performances, …)

#### Structure d'un fichier de données

- $1$  colonne = 1 variable
- Parfois,  $1^{\text{ère}}$  ligne = nom de la variable
- $\blacksquare$  La ligne = l'individu
- Nom des variables
	- Nombre limité de caractères
	- Pas d'accent
	- Pas d'espace
- Valeurs numériques / alphanumériques dans les colonnes
- Données manquantes : dépend du logiciel et du type numérique / alphanumérique de la variable

Variable numérique : case vide (Excel), « . » (SAS), …

#### Type de variables

- Variables numériques
	- 2 classes : variable binaire (à coder en 0/1 si ce n'est pas déjà fait cf. cours sur les modèles)
	- 3 classes ou plus : variable qualitative
		- Nominale : la valeur des chiffres n'a pas de sens « plus/moins grand »
		- Ordinale : la valeur des chiffres a un sens « plus/moins grand »
	- Quantitative : continue (chiffre avec virgule possible) ou discrète (dénombrement par exemple)

Variables de dates

Dans (quasiment) tous les logiciels de traitement de données, les dates sont un nombre de jours passés depuis le 01/01/1900 (Excel, …)

▪ Variables alphanumériques (par exemple, numéro d'identification de l'individu) A limiter car traitement statistique par la suite très fortement compromis !

#### Type de variables

#### **Illustration**

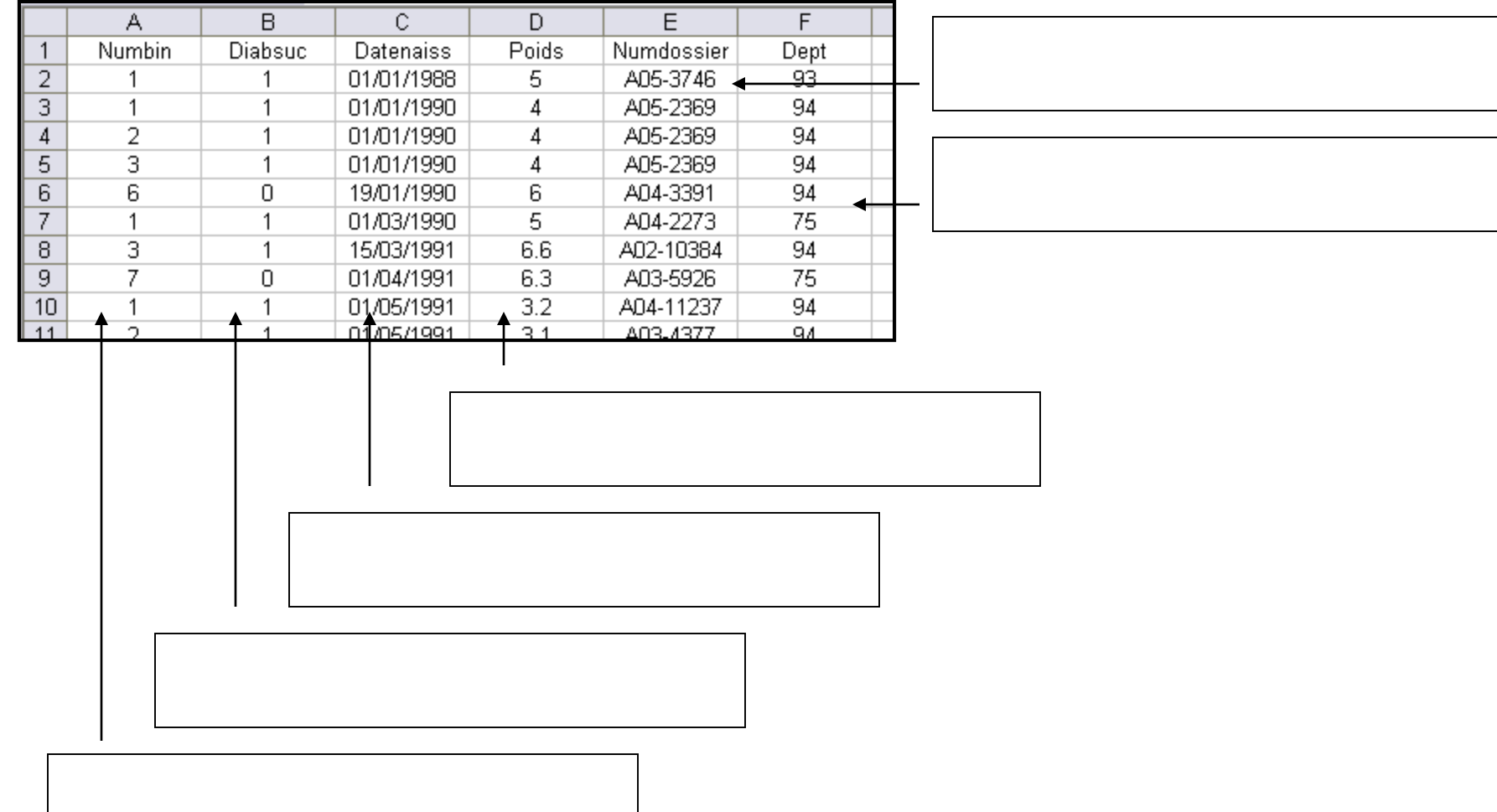

### Type d'un fichier de données

- **Fichier Excel** 
	- 1 fichier de données par feuille de calcul
	- Gérer correctement le nom des feuilles de calculs
	- Préférer 1 fichier Excel par fichier de données (une seule feuille de calcul utilisée par fichier de données)
- Fichier Texte  $\Rightarrow$  quel séparateur de colonne ?
	- Si séparateur = tabulation  $\Rightarrow$  extension : .txt
	- Si séparateur = « ; » ou « , »  $\Rightarrow$  extension : .csv
	- Importation possible dans R

#### Type d'un fichier de données

▪ Fichier EpiData

Exportable sous fichier txt, pour import dans R

▪ Fichiers SAS (extension : .sas7bdat), Stata (extension : .dta), …

### Nom d'un fichier de données

- Doit toujours contenir la date de création du fichier de données
	- A la fin du nom
	- Selon le format AAAAMMJJ (ainsi, quand on trie alphabétiquement, on trie de fait chronologiquement !)

Tri alplabétique = tri chronologique Tri alphabétique ≠ tri chronologique

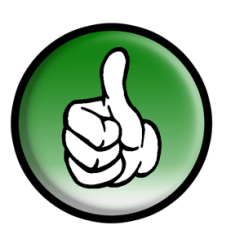

Data\_enq\_20120915 Data\_enq\_03102012 Data eng 20121003 Data eng 15092012 Data\_enq\_20121017 Data\_enq\_17102012

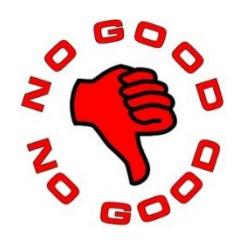

# II. Le recueil des données

### - Difficultés face aux données à recueillir / recueillies -

- Les données sont déjà saisies dans un logiciel qui n'est pas un tableur (exemple, une base hospitalière) et qui ne sont pas exportables
	- Collecter l'information pertinente, localisée dans les méandres de la base de données
	- Créer le masque de saisie, puis saisie des données avec contrôles
- Les données sont déjà saisies dans un tableur (exemple, Excel)
	- Structure des données doit être : un individu / ligne, une variable / colonne
	- Vérification des données saisies nécessaire (format, données manquantes, absence de caractères alphanumériques si variable *a priori* numérique, ...)

### Difficultés face aux données à recueillir / recueillies

- Les données sont écrites sur une fiche papier (ou cahier d'observation) Créer le masque de saisie, puis saisie des données avec contrôles
- Aucune donnée n'est saisie : toutes les manips sont à effectuer
	- Quelles données collecter ???
	- Temps pour collecter les données ( $\approx \Leftrightarrow$  recruter les individus dans l'étude)
	- Recueil des données sur une fiche papier / questionnaire papier / questionnaire en ligne sur Internet
	- Créer le masque de saisie, puis saisie des données avec contrôles (inutile si questionnaire en ligne, mais attention au format des données !)

#### Recueil des données par questionnaire

- Tous les points-clé pour concevoir un questionnaire : cf. site sur AlforPro
- Ne pas confondre la question que l'on se pose, et la question que l'on va poser aux individus !
- Toujours se mettre à la place de la personne qui va répondre pour éviter les données manquantes parce que l'on a oublié une réponse possible, non proposée dans le questionnaire
- Tester le questionnaire pour évaluer sa longueur

On ne peut pas *tout* récolter comme infos  $\Rightarrow$  se limiter à celles qui permettront de répondre à l'objectif initial

#### Recueil des données par questionnaire

- Toujours recueillir un numéro d'identifiant unique qui devra être saisi (Il faut se fixer un « protocole » d'attribution de ce numéro ID unique)
- Demander des dates, plutôt que des délais (éviter tout calcul mental lors d'un remplissage de questionnaire !!)
- Pas de question ouverte $*$  !

Uniquement des cases à cocher ou des nombres ou dates à écrire

▪ Si l'étude consiste à rechercher les facteurs de risque d'une maladie, ne pas d'oublier de collecter les potentiels facteurs de confusion

#### Recueil des données par questionnaire

Questions qui demandent potentiellement plusieurs réponses possibles…

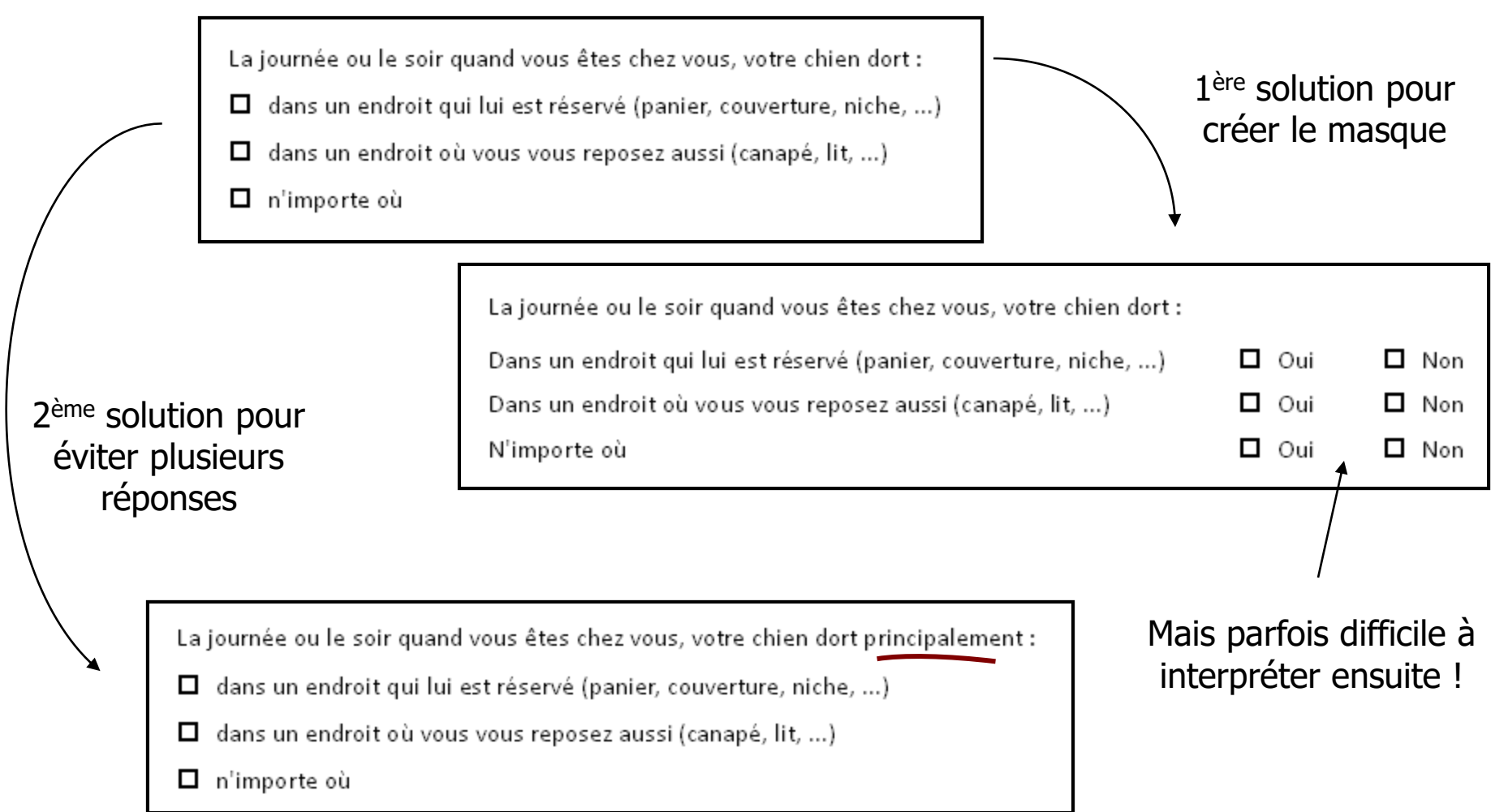

#### Echelle de Likert

- Echelle de mesure concernant le degré d'accord ou de désaccord vis-à-vis d'une affirmation
- En général 5 choix de réponse
	- Pas du tout d'accord
	- Pas d'accord
	- Ni en désaccord ni d'accord
	- D'accord
	- Tout à fait d'accord
- $\Rightarrow$  Variable qualitative ordinale

#### A propos des variables qualitatives ordinales

#### **Nombre de modalités pair ou impair ?!**

- Nombre pair
	- On force l'interviewé à choisir
	- Mais pas de position médiane pour les indécis ou les non-concernés ( $\Rightarrow$  prévoir une modalité NSP\* ou NC\*\*)
- Nombre impair
	- On offre la possibilité de ne pas trancher et rester d'un avis médian
	- Mais la modalité du milieu peut être une « modalité refuge »

\* Ne sait pas \*\* Non concerné

# III. La saisie des données

#### La saisie des données

- La saisie des données : utiliser un logiciel adapté !
	- EpiData (car contrôles lors de la saisie)
	- Excel n'est pas un logiciel de saisie de données ! **A éviter...**
- Données manquantes sur fiche papier  $\Rightarrow$  Faut-il recontacter la personne pour avoir des infos ?...

Attention à ne pas chercher à collecter l'information manquante à partir de critères liés à la « maladie » que l'on étudie !

- Contrôles de la saisie indispensable
	- Au cours de la saisie (EpiData ; possible avec Excel avec les options de « Validation des données » dans « Données »)
	- Relecture de la saisie : la faire à deux de préférence

## IV. Une fois les données saisies

#### Création de variables

- **Contexte** 
	- On veut parfois créer de nouvelles variables à partir de variables existantes
	- Exemples
		- > Création d'un « temps de survie » (cf. cours sur l'analyse de survie) = date de l'événement – date de d'inclusion dans l'étude
		- > Recodage d'une variable qualitative au moment du recueil en variable binaire

Exemple : « Rarement », « parfois », « souvent », « toujours » recodé en « Rarement » versus « Pas rarement »

#### Création de variables

- **Contexte** 
	- On veut parfois créer de nouvelles variables à partir de variables existantes
	- Exemples
		- > Recodage d'une variable quantitative au moment du recueil en variable qualitative ordinale

Exemple : consommation de cigarettes initialement recueillie en nb cig / j, recodé en classes : 0, ]0-10], ]10-20], > 20

#### Création de variables

- Excel avec filtres puis formules
- Codage de la création d'une variable (par ex., dans R) permet la traçabilité de la création de la variable
- Une fois les variables créées :

Dictionnaire des variables **indispensable** (liste des variables du fichier de données avec leur codage et la signification du codage employé)

#### Une fois le fichier de données obtenu

- Le mettre en lecture seule (clic droit  $\rightarrow$  Propriété  $\rightarrow$  Lecture seule)
- **▪ Toute modification d'un fichier de données doit être enregistrée sous un fichier avec un nouveau nom**
- « Carnet de laboratoire »

Carnet dans lequel toutes les modifications du fichier de données initial sont répertoriées (avec leur raison)

 $\rightarrow$  Objectivité de la justification de la modification des données ( $\neq$  basée sur la mémoire seule !)